----------------------------------------------------------------------------- Mauna Loa Solar Observatory Observer's Log ----------------------------------------------------------------------------- Sat May 6 16:54:38 GMT 2000Year: 00 Doy: 127Observer: koon Sat May 6 16:55:41 GMT 2000 CHIP Startup--Initializing new tapeSat May 6 16:58:06 GMT 2000 PICS Start Patrol Sat May 6 16:58:08 GMT 2000 CHIP CHIP Start 7 Passband Patrol ----------------------------------------------------------------------------- Mauna Loa Solar Observatory Observer's Log ----------------------------------------------------------------------------- Sat May 6 16:58:19 GMT 2000Year: 00 Doy: 127Observer: koon Sat May 6 16:58:35 GMT 2000 MKIV Start Patrol MKIV Start Patrol WEATHER COMMENT: Sat May 6 16:58:39 GMT 2000 Clear sky, wind=5 mph from the SE, temp=45 F. \*\*LOW-L PROBLEM\*\*: Sat May 6 17:35:32 GMT 2000 L00696 was popped out of drive #1, installed L00698 there, data going toL00697 in drive #0. Sat May 6 18:03:22 GMT 2000 PICS FlatEnd Flat  $Sat$  May  $6$  18:06:06 GMT 2000 PICS COMMENT: Sat May 6 19:25:51 GMT 2000Extended the dome slot. Sat May 6 20:03:30 GMT 2000 CHIP Gain7End Gain Sat May  $6 \times 20:12:10$  GMT 2000 CHIP Sat May 6 20:12:26 GMT 2000 CHIP BiasEnd Bias Sat May  $6 \times 20:13:37$  GMT 2000 CHIP \*\*LOW-L PROBLEM\*\*: Sat May 6 21:34:11 GMT 2000 Crashed at 19:31:30, message:tape, with only 5 files on L00697. InstalledL00699 and cycled PC power to restart, data going to L00698 in drive #1.The program was frozen without those graphics rectangles.\*\*PSPT PROBLEM\*\*: Sat May 6 21:45:17 GMT 2000 Crashed with the window corner showing "20:05:29 Photo Data", no other errormessage clues anywhere. Couldn't Abort, couldn't pull down any menus. I couldn't kill IDL like we used to with CTRL-C, one window gave me a prompt after I did a CTRL-C, so I did a "ps" to see what was running, I then killedrunPspt.pro using a forced kill (eg, kill -9 15358 (or whatever PID)). That worked, the program window and the xterm that shows the IDL output both disappeared. I then brought up a new xterm window and restarted (Pspt)and then selected PSPT-shutdown to end the day. Sat May 6 22:09:59 GMT 2000 MKIV Start PatrolMKIV Start Patrol  $Sat$  May  $6$   $22:10:00$  GMT  $2000$ End Patrol Sat May  $6 \t22:10:19$  GMT 2000 PICS Sat May 6 22:10:25 GMT 2000 CHIP CHIP End PatrolSat May 6 22:14:11 GMT 2000 CHIP ending tape

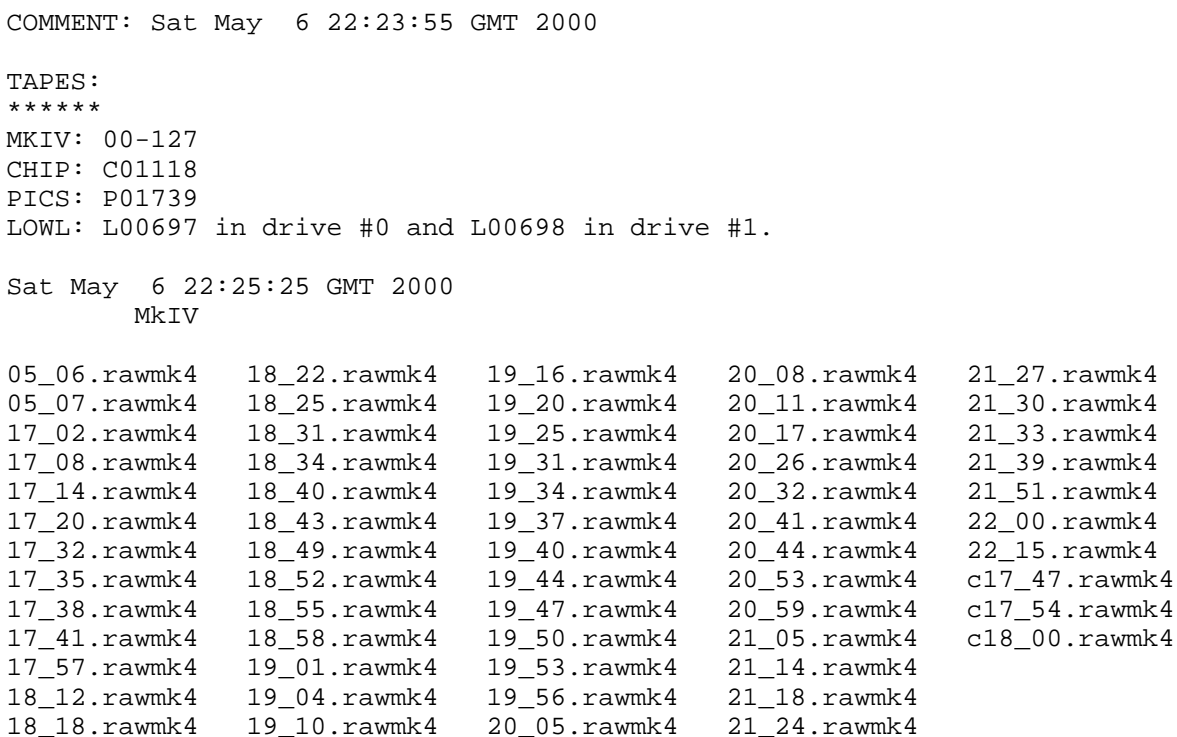